**SnagIMG +ключ Torrent Скачать бесплатно без регистрации**

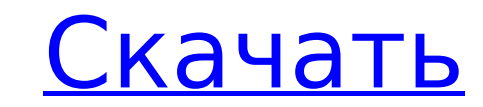

## **SnagIMG Crack+ Download Latest**

Простой, мощный, полезный. SnagIMG Cracked Version был создан, чтобы воспользоваться преимуществами параметров, доступных с помощью ярлыка на экране печати. Вы можете использовать SnagIMG, чтобы делать снимки экрана, а за можете настроить параметры после того, как они будут сделаны. Функции: Все ваши параметры редактирования доступны одновременно со скриншотом. Доступна функция автоматического скрытия, чтобы скрыть значок SnagIMG. Чтобы от другие ярлыки. Параметры формата: • Подогнать под размер экрана — подогнать экран под максимальный размер и соотношение сторон. • Squared — сделает скриншот квадратным. • Rounded - сделает скриншот круглым. • Масштаб - ув при прокрутке — делает снимок экрана и подгоняет его под текущее прокручиваемое окно. • Rotated — повернет скриншот на 90 градусов (слева направо, вверх вниз). • Inverted — инвертирует ориентацию скриншота (с горизонтальн Гасеbook/Twitter/электронную почту/другое: • Электронная почта другу — после того, как вы сделаете снимок экрана, отправьте его другу по электронной почте. • Гасеbook другу - после того, как вы сделаете снимок экрана, отп того, как вы сделаете снимок экрана, отправьте его другу через Twitter. • Загрузить на Facebook — после того, как вы сделаете снимок экрана, перейдите на свою страницу в Facebook и загрузите изображение. Права пользовател экрана, у вас есть возможность сохранить и/или отредактировать его. • Электронная почта другу — после того, как вы сделаете снимок экрана, у вас есть возможность отправить его по электронной почте. • Сохранить и загрузить возможность сохранить и/или загрузить его. • Отправить через мгновенные сообщения — когда вы делаете снимок экрана, у вас есть возможность отправить его мгновенным сообщением. Конфигурация: • Скрытый — при запуске SnagIMG Показывать каждый раз — вы сможете видеть доступные параметры, даже если у вас скрыт SnagIMG. • Отключается при простое — вы можете скрыть SnagIMG, даже когда компьютер используется. • Возможность отключения при запуске при входе в систему. • Автоматическое скрытие — вы можете

Горячая клавиша PrintScreen предназначена для того, чтобы сделать скриншот всего экрана одним щелчком мыши. Нажав ALT+PrintScreen, вы можете сделать скриншот активного окна. Горячая клавиша PrintScreen будет работать толь не активна. Если вам нужно сделать быстрый снимок экрана без отображения рабочего стола, вы можете использовать SnagIMG Crack Mac. SnagIMG — это бесплатный инструмент для создания снимков экрана, который находится на пане Новый год 2013 по фен-шуй Новый год 2013 Home Feng Shui это бесплатное приложение. Коснитесь или щелкните изображение ниже и следуйте советам, чтобы ваш дом сиял! Новый 2013 год для вас будет другим и это приложение помож новый год новым шагом в своей жизни! Пожалуйста, оцените, если хотите! ОСТОРОЖНО, чайки! Это лучшее приложение для тех, кто хочет увидеть чаек! Вокруг так много чаек. Вы можете легко сделать снимок на ходу. Seagull — это увидеть чаек с изображением чайки. Чайки - это птицы, живущие на побережье. Они падальщики, питающиеся рыбой, отбросами и органическим материалом. Они также едят мусор и трупы на пляже, таким образом поддерживая его в чист Любимый? А ваша семья - чайки? \* Чайки не летают! \* Чайки дерзкие и разыгрывают комедию! \*Чаек трудно поймать! \* Чайки падальщики! Бор является одним из самых прочных неметаллических неорганических элементов с плотностью (1686°F). Как минерал бор широко распространен в земной коре. Он встречается в двух различных кристаллических формах: мелкозернистом бораците и крупнозернистой буре. Название бор происходит от латинского слова borax , кото «бура», поскольку борсодержащий минерал борацит широко известен на английском языке как «бура». Центр морской оценки Большого Барьерного рифа 1709e42c4c

#### **SnagIMG Crack+**

## **SnagIMG Crack Free Download**

... eCSO преобразует файлы, созданные с помощью определенной версии Adobe Illustrator и Photoshop. Цель состоит в том, чтобы создать «комбинированный» файл, который затем можно будет открыть в гораздо более новой версии п несколько новых слоев, которые либо заменяют старые слои, либо добавляются к ним. Он также может создавать файлы с более высоким разрешением, чем оригинал. Описание ЭКО: Эта программа... PS2SDk — это программа, позволяюща (SD). Он работает в фоновом режиме после загрузки. Если вам когда-нибудь понадобится просмотреть содержимое SD-карты, вы можете использовать PS2SDk, чтобы помочь вам. С помощью этой программы вы можете найти свои файлы, с создать папки на SD-карте. Он очень прост в использовании. Это позволит вам начать работу в кратчайшие сроки. PS2SDk Описание: ... Image Rendering Accelerator позволяет просматривать (и/или масштабировать и обрезать) изоб несколько цветовых моделей, каждая из которых имеет разный уровень сжатия. А также есть режимы вывода RGB + Alpha, которые позволяют выходному изображению содержать дополнительные данные канала для альфа-смешивания и раст рендеринга изображений: Рендеринг изображения... Существует множество типов программного обеспечения, которое вы можете использовать для создания логотипов. Лично я предпочитаю использовать Adobe Illustrator, но вы можете нравится. Если вы используете любой тип Illustrator, вы сможете использовать фигуры. В Adobe Illustrator встроено множество фигур, но вы можете добавить и другие. Это можно сделать, открыв палитру «Фигуры» и выбрав одну и Доступные формы включают в себя... Wondershare Fliplt — это простой в использовании инструмент, который позволяет легко конвертировать медиафайлы в любой видео- или аудиоформат по вашему желанию. Вы можете конвертировать фильмы. Эта программа не требует установки, поэтому файл .exe не требуется.Его также можно запустить с USB-накопителя. Описание Wondershare Fliplt: Fliplt позволяет конвертировать любой тип фильмов в любое другое видео ил перемещать файлы с одного компьютера на другой. Microsoft упростила передачу файлов между двумя компьютерами

#### **What's New in the?**

SnagIMG — это инструмент для печати экрана (PrtScr), который расширяет ваши возможности при создании снимка экрана с помощью горячей клавиши PrintScreen. Когда вы нажимаете PrtScr или ALT+PrtScr на клавиатуре, вам предост сделанным снимком экрана. Доступные варианты включают, редактировать, просматривать, загружать и сохранять. SnagIMG находится в системном трее, и его можно отключить в любое время, щелкнув правой кнопкой мыши значок. PrtS Скриншот активного окна В Windows есть очень полезная функция, позволяющая распечатать весь экран. Однако в этом видео мы увидим, как сделать простой снимок экрана только вашего активного окна без использования горячей кл полезная функция, позволяющая распечатать весь экран. Однако в этом видео мы увидим, как сделать простой снимок экрана только вашего активного окна без использования горячей клавиши Print Screen. Мой первый реальный опыт РС DOS. В то время драйверы принтера операционной системы DOS поставлялись с принтером. Если вы получили новый или бывший в употреблении принтер, скорее всего, он уже настроен. Если вы не получили драйвер, его достаточно загрузки, вы можете скопировать файл с именем HPIMM.PCP с компакт-диска в каталог на жестком диске, и драйвер принтера будет загружен при следующем запуске компьютера. То же самое произошло с прошивкой принтера в то время; нажимали кнопку, и ваш принтер был готов к работе. ПК всегда пользовались этой простотой. По умолчанию они используют предварительно настроенную систему с предварительно настроенным драйвером принтера. Нет причин, по котор же самое со смартфоном. Проблема в том, что производители телефонов не предоставляют драйверы, как это делают производители ПК.Итак, если вы хотите загрузить драйвер принтера для телефона Android, вам может не повезти. К с большинство драйверов принтеров, по крайней мере, для самых распространенных, и это очень просто. Рекламное объявление Установить Windows Phone Чтобы установить драйверы для

# **System Requirements:**

Минимум: ОС: Виндовс 7 Процессор: двухъядерный 2,5 ГГц Память: 2 ГБ ОЗУ Графический процессор: Nvidia GT 430, AMD HD 4850 или выше Жесткий диск: 10 ГБ свободного места Звуковая карта: совместимая с DirectX 11 Дополнительн Liberty Rising распространяется как бесплатное программное обеспечение как для личного, так и для коммерческого использования. Он доступен для покупки на платформе Steam. Аудиофайлы, используемые в

Related links: